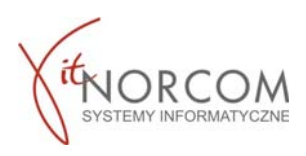

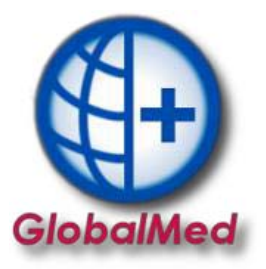

## **Czy wiesz że...**

## **Możesz w programie sprawdzić za jaki okres zlecenia zostało już zrealizowane/pobrane?**

## Widać to podczas pobierania zlecenia :

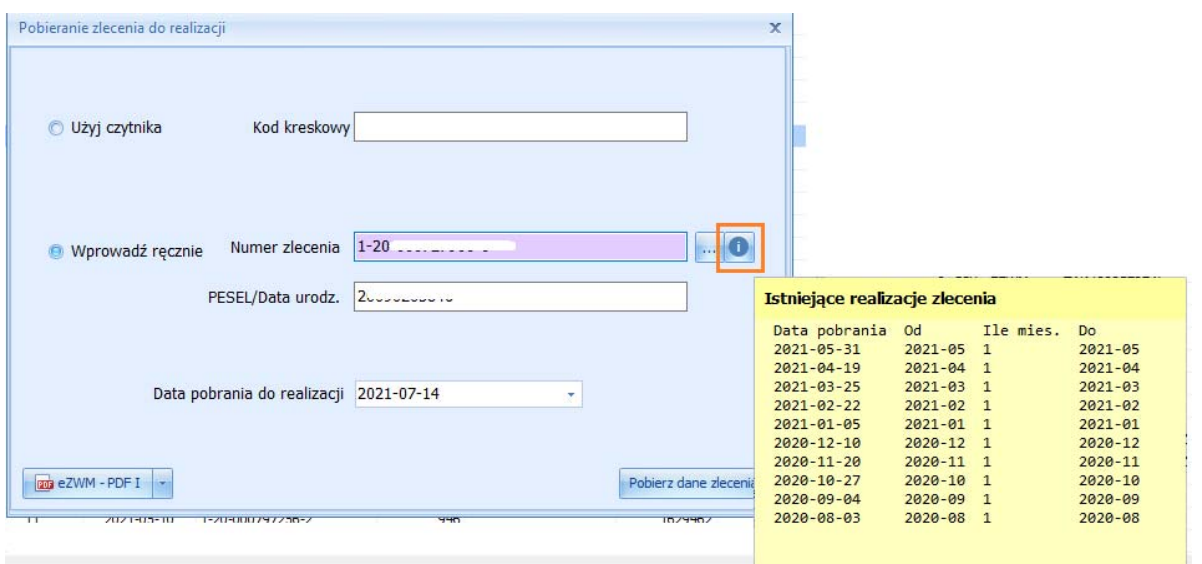

## Oraz przy wprowadzania zlecenia :

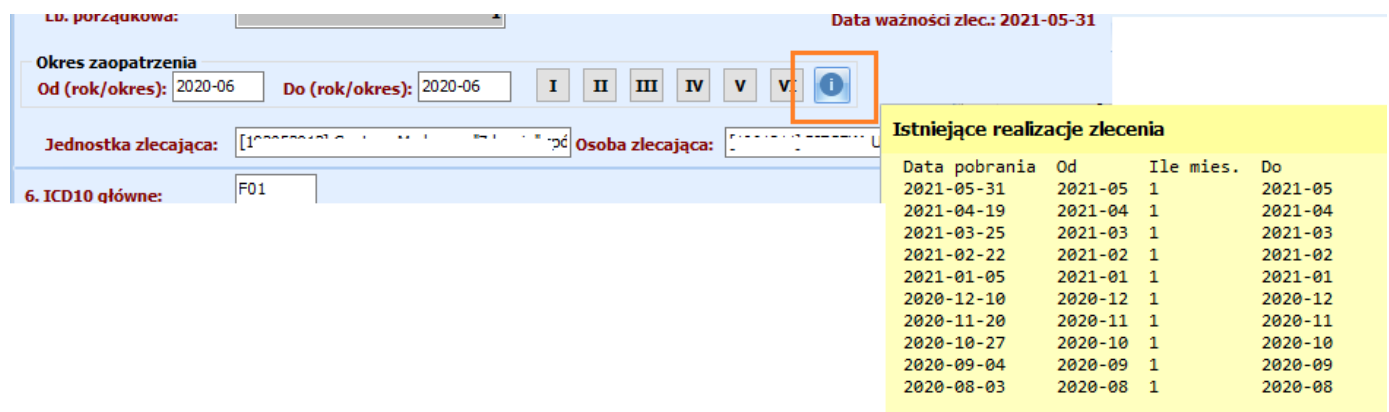